## **Windows 7 Photoshop Latest Version Download \_\_LINK\_\_**

Installing Adobe Photoshop and then cracking it is easy and simple. The first step is to download and install the Adobe Photoshop software on your computer. Then, you need to locate the installation.exe file and run it. Once the installation is complete, you need to locate the patch file and copy it to your computer. The patch file is usually available online, and it is used to unlock the full version of the software. Once the patch file is copied, you need to run it and then follow the instructions on the screen. Once the patching process is complete, you will have a fully functional version of Adobe Photoshop on your computer. To make sure that the software is running properly, you should check the version number to ensure that the crack was successful. And that's it - you have now successfully installed and cracked Adobe Photoshop!

[Download](http://godsearchs.com/bouts/UGhvdG9zaG9wIDIwMjIgKFZlcnNpb24gMjMuMS4xKQUGh/daintiness/deuel/lifetimes./mulberries/ZG93bmxvYWR8OGszYzJKcWZId3hOamN5TlRreU5UYzBmSHd5TlRrd2ZId29UU2tnVjI5eVpIQnlaWE56SUZ0WVRVeFNVRU1nVmpJZ1VFUkdYUQ/myfirstlist.coulson)

The setup process is also very different. In previous version, it was greatly simplified. You simply needed to offer your email address and choose "Yes" (or "No") to several events (for example, "When a new image is added to a specific contact?"). This option wasn't made entirely uniform across the board, either. For example, one of the event types controls the email notification of events that happen "automatically". If you are interested in most of the options, you will receive much more than one email during your setup. In my next article, I'll dig into the numerous changes made to the Shadows, Midtones, and Highlights features. For now, I'll summarily summarize the main changes in this version 24 review . As expected, lots of features we've seen before, like Spot Healing Brush and Liquify, have been reworked. This includes a new fluid tool (for image editing, not videos) to tweak layers much more easily. Advanced new features include Live Blur and a lot of bells and whistles for curbing anti-aliasing, reducing jaggies, and warning users about potential image distortion. One new feature that is a bit more essential for image editors is the "Spot Removal." This tool allows you to remove small spots that have been highlighted or shadowed. Its main benefit is being able to remove objects from a scene, such as hairs from a portrait or specks of dust. Lightroom lacks a tool like this and it looks very much like this feature will be very useful to users. To ensure that you always see the highlights of the layer, Adobe has also added a very simple way to display only the selected hotspot on a layer. The search function is still a bit limited and it did not find "let's say I accidentally delete the mail icon from the Dock" in my last email. Sadly, that's a real example! Another issue is the "Generate Snapshots from Layers," which rarely works correctly. Since I haven't had much luck with this, I would not recommend it for those looking for a simple way to capture snapshots of a document.

## **Photoshop 2022 (Version 23.1.1) Download free Activator For Mac and Windows {{ Latest }} 2022**

**What It Does:** The Fill tool, formerly the Paint Bucket tool, fills any solid

area with the color of your choice. It's great for solid backgrounds or coloring large areas. It can also be used to apply patterns to your images. The Gradient tool within the Fill tool lets you create a nice, faded background effect of the color of your choice. Given our mission to empower creativity for all, today we're excited to introduce Adobe Photoshop Camera an app that re-imagines what's possible with smartphone photography. Photoshop Camera is a new, AI-powered mobile camera app that brings incredible Photoshop magic directly to the point of capture. It's available now as a preview for iOS and Android devices and targeted for general availability in 2020. These bullets are descriptions of the features you can expect to find in both Lightroom and Photoshop – both of which use the same cataloging and naming convention. The feature bullets are listed on the top of the overview pages for the products so that you can find out more about the features that they offer. In both Lightroom and Photoshop you have the ability to click and drag over elements in the catalog and replace them with a new version. In addition, you can add and remove names and modify existing ones. You can save the entire catalog so you don't have to do this process each time you open it. You can also import an existing catalog. Both Lightroom and Photoshop use the same RAW file formats so they must be treated identically. Inside of the program you need to learn one format for each product and then configure your camera to use that format and then you'll be able to manipulate the files as desired in the program. Find out more about the differences here . e3d0a04c9c

## **Photoshop 2022 (Version 23.1.1) Download Incl Product Key For Windows 2022**

You can use the Spot Healing Brush particularly in the album view. With a single click, you can quickly clean up a small area of the image. If you do this in the full-sized view across the image its more noticeable. The CC 2019 release is big news for web designers. CC 2019 has a compatibility pack that can download to replace some of the core Performance issues. This means that we can get into the Creative Cloud and start working again. The new update has a huge set of improvements for web designers. Some of the highlights include: With the release of FF2.6 on macOS no more Adobefair will install any OSX apps IOS apps will stay until I decide to install the OSX preview on them. Even IOS apps will stay until I decide to install the Preview OSX on them. For more information click on **New in iOS & macOS.** The audio spectrum for CC 2019 is different than before. This changed the way we can have a unique audio track for different folders. In Photoshop CC 2019's release, it is replaced by the "Automatic Audio Spectrum". This solves the inner music functionality. You can also have a unique audio track per folder. Neutral color becomes an unique color of the painting. In the new version, it is changed to a valuable format of color but not completely similar to the original 24-bit file. The color is supported by the system so we can preserve the original values while selecting the color. This was in concept in the past, but now the new version simplifies it and saves the color values that were derived from this process.

photoshop free download 7.0 windows 7 photoshop free download 7.0 photoshop filter download 7.0 adobe photoshop software latest version free download adobe photoshop latest version software download free download adobe photoshop latest version for windows 7 ultimate download adobe photoshop cs6 update - free - latest version adobe photoshop latest version free download utorrent photoshop 7.0 noise filter download adobe photoshop latest version free download 32 bit

10) You can also use the channel for the image in Photoshop, now, the most popular image formats supported. This can open, store, and save your files, retain all metadata and security information; Photoshop is the flagship product of the popular Adobe Creative Cloud suite, however it's also the most expensive. Instead, Creative Cloud members get access to a *portfolio* of Lightroom and Photoshop (at no additional cost), so you always have the latest version of the software. That means you don't have to worry about the latest release knocking a feature out of the new version and you can roll right back if there are any issues. You can also take advantage of Photoshop's Auto Levels and Auto Contrast tools in the new version. When creating black & white images, these tools make color adjustments based on the perceived range of gray in the dark and light areas of a photo. With the new Levels and Curves tool, you can make adjustments to specific aspects of a photo. These adjustments can then be applied to one or more layers. (In the new version, you don't have to move the adjustment layer into the editing workspace to work on it it—just select the Adjustments Likewise, by using the Adjustment Brush, you can use Photoshop's research features to look up or adjust lighting, perspective, contrast, color balance, and so on. You also have the ability to apply a range of adjustments to an area of a photo with the new Gradient Map tool. One of the heavier apps included with Lightroom are the manual adjustments. The biggest change in the latest version is customization to the Adjustment Brush (which was dropped in the previous version), including an eraser brush and a blending mode selector. And you also get 15 Adobe-created preset categories to work with. In the old version, those were called "specialty" or "color variants".

The other big productivity benefit of Photoshop CC is the new ability to edit images in a browser. That lets you work on your images wherever Chrome, Firefox or Edge is open, and any changes you make on a web page are applied in your editing software right away. Press the Save button to bring your canvas back to the browser window and then upload it to the cloud. This enables the creative community to view, discuss, and import to their creative work from anywhere. This new technology also makes it easy to find inspiration. As you visit other websites, you can use your camera to snap a photo of them to expand your library of site

imagery. Then you can use Photoshop CC to enrich, curate and upload your own images. The new Create a Network links to services such as Dropbox and Google Drive to enable you to import and synch your files. The Meets Your Needs panel lets you import presets from the other photos on your Creative Cloud network. You can import, edit and sync multiple layers of files simultaneously. Once you finish editing a photo, you can copy it back to your computer, or upload it to a service such as Dropbox and then paste it into a canvas on another site as a link to your original image. Animated GIFs and video formats make it possible to communicate when you can't be present for a face-to-face conversation. Even when you are out of the office, you can share an edited image with someone and ask a question, such as "what would you do instead of this?", or "Can you make this look better?" With Shared Projects, you can create a shared version of a project, and invite someone to get your feedback on the final versions of your images.

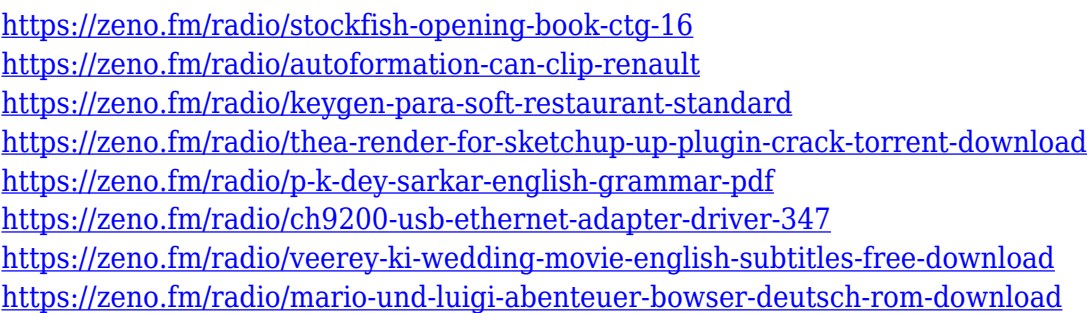

Adobe Photoshop is the most widely used photo editor. With comprehensive layer-based capabilities and the ability to edit photos interactively, as well as history, adjustments, and other features, it's the best tool for masking, image retouching, and editing. Unlike previous versions of Photoshop, the new program can handle a variety of source formats and output formats. The program also is very adept at interactive retouching, like mini retouching tools and the new Brush tool. Adobe Photoshop can save files anywhere on your computer, not just in the designated Photo tab. The CS3 release includes a filter for the RAW and JPEG formats and allows multi-channel images to be handled, but not for anything other than the RGB format. The CS4 release added support for layers as well as multi-channel files, as well as support for Layer Masking. CS5 provides a new Layers panel, document preview, the

History panel, a Toolbox, and a new control panel with a Compound Paths button. Adobe's advanced editing features have made their way to Photoshop Elements, although this has not been a universal transfer. They now include content-aware fill and removal, automatic image adjustments, content-aware scaling and rotation, and intelligent suggestions for how to perform automated formatting and styling. With the release of Elements 20, the software is faster, more intuitive, and provides more precision. The interface is also much more user friendly; removing the need for any particular skill level to become proficient with Elements.

[https://totoralillochile.com/advert/download-free-photoshop-cc-crack-windows-10-11-3264bit-new-20](https://totoralillochile.com/advert/download-free-photoshop-cc-crack-windows-10-11-3264bit-new-2022/) [22/](https://totoralillochile.com/advert/download-free-photoshop-cc-crack-windows-10-11-3264bit-new-2022/) <https://ojse.org/wp-content/uploads/2023/01/bravglan.pdf> <https://www.aniwin.com/wp-content/uploads/nolageo.pdf> <http://www.avnifunworld.com/wp-content/uploads/2023/01/azalhola.pdf> [https://cambodiaonlinemarket.com/adobe-photoshop-2021-version-22-1-0-with-serial-key-keygen-for-l](https://cambodiaonlinemarket.com/adobe-photoshop-2021-version-22-1-0-with-serial-key-keygen-for-lifetime-win-mac-latest-2023/) [ifetime-win-mac-latest-2023/](https://cambodiaonlinemarket.com/adobe-photoshop-2021-version-22-1-0-with-serial-key-keygen-for-lifetime-win-mac-latest-2023/) [http://duxdiligens.co/download-photoshop-2021-cc-free-\\_\\_full\\_\\_/](http://duxdiligens.co/download-photoshop-2021-cc-free-__full__/) [https://ayusya.in/adobe-photoshop-cs6-download-with-full-keygen-registration-code-for-windows-202](https://ayusya.in/adobe-photoshop-cs6-download-with-full-keygen-registration-code-for-windows-2023/) [3/](https://ayusya.in/adobe-photoshop-cs6-download-with-full-keygen-registration-code-for-windows-2023/) <https://www.impactunlimited.co.za/advert/unable-to-download-brushes-for-photoshop-verified-2/> <https://smartcoast.org/wp-content/uploads/2023/01/evaulph.pdf> [https://www.mozideals.com/advert/adobe-photoshop-2022-licence-key-free-license-key-pc-windows-2](https://www.mozideals.com/advert/adobe-photoshop-2022-licence-key-free-license-key-pc-windows-2022/) [022/](https://www.mozideals.com/advert/adobe-photoshop-2022-licence-key-free-license-key-pc-windows-2022/) [https://omidsoltani.ir/wp-content/uploads/2023/01/Download-Adobe-Photoshop-CC-2018-Version-19-](https://omidsoltani.ir/wp-content/uploads/2023/01/Download-Adobe-Photoshop-CC-2018-Version-19-Full-Product-Key-x3264-2022.pdf) [Full-Product-Key-x3264-2022.pdf](https://omidsoltani.ir/wp-content/uploads/2023/01/Download-Adobe-Photoshop-CC-2018-Version-19-Full-Product-Key-x3264-2022.pdf) [http://thewayhometreatmentcenter.com/uncategorized/photoshop-2021-version-22-3-1-download-fre](http://thewayhometreatmentcenter.com/uncategorized/photoshop-2021-version-22-3-1-download-free-incl-product-key-licence-key-for-pc-64-bits-new-2023/) [e-incl-product-key-licence-key-for-pc-64-bits-new-2023/](http://thewayhometreatmentcenter.com/uncategorized/photoshop-2021-version-22-3-1-download-free-incl-product-key-licence-key-for-pc-64-bits-new-2023/) <http://www.shopinrockdale.com/wp-content/uploads/2023/01/pallgil.pdf> [http://adomemorial.com/2023/01/01/download-free-photoshop-2022-version-23-activator-incl-product](http://adomemorial.com/2023/01/01/download-free-photoshop-2022-version-23-activator-incl-product-key-2023/) [-key-2023/](http://adomemorial.com/2023/01/01/download-free-photoshop-2022-version-23-activator-incl-product-key-2023/) <https://citywharf.cn/download-adobe-photoshop-2021-version-22-0-1-with-key-x64-latest-2022/> <https://www.iprofile.it/wp-content/uploads/2023/01/hajatal.pdf> <http://www.distrixtmunxhies.com/wp-content/uploads/2023/01/bertarno.pdf> [https://myblogrepublika.com/download-free-photoshop-2021-version-22-1-1-licence-key-mac-win-202](https://myblogrepublika.com/download-free-photoshop-2021-version-22-1-1-licence-key-mac-win-2023/) [3/](https://myblogrepublika.com/download-free-photoshop-2021-version-22-1-1-licence-key-mac-win-2023/) <https://www.place-corner.com/adobe-photoshop-7-0-1-download-for-pc-windows-10-upd/> <http://www.giffa.ru/who/adobe-photoshop-cs6-full-version-english-crack-download-hot/> <http://aakasharjuna.com/download-gratis-photoshop-2020-full/> [https://thetouringpandas.com/wp-content/uploads/2023/01/Download-free-Photoshop-CC-2015-Versi](https://thetouringpandas.com/wp-content/uploads/2023/01/Download-free-Photoshop-CC-2015-Version-16-Serial-Key-With-Registration-Code-Windows-1011-.pdf) [on-16-Serial-Key-With-Registration-Code-Windows-1011-.pdf](https://thetouringpandas.com/wp-content/uploads/2023/01/Download-free-Photoshop-CC-2015-Version-16-Serial-Key-With-Registration-Code-Windows-1011-.pdf) [https://www.drbonesonline.com/2023/01/01/photoshop-cc-2015-serial-number-activation-code-for-pc](https://www.drbonesonline.com/2023/01/01/photoshop-cc-2015-serial-number-activation-code-for-pc-last-release-2022/)[last-release-2022/](https://www.drbonesonline.com/2023/01/01/photoshop-cc-2015-serial-number-activation-code-for-pc-last-release-2022/) [https://awaazsachki.com/2023/01/download-free-photoshop-2020-licence-key-license-code-keygen-wi](https://awaazsachki.com/2023/01/download-free-photoshop-2020-licence-key-license-code-keygen-win-mac-x64-2022/)

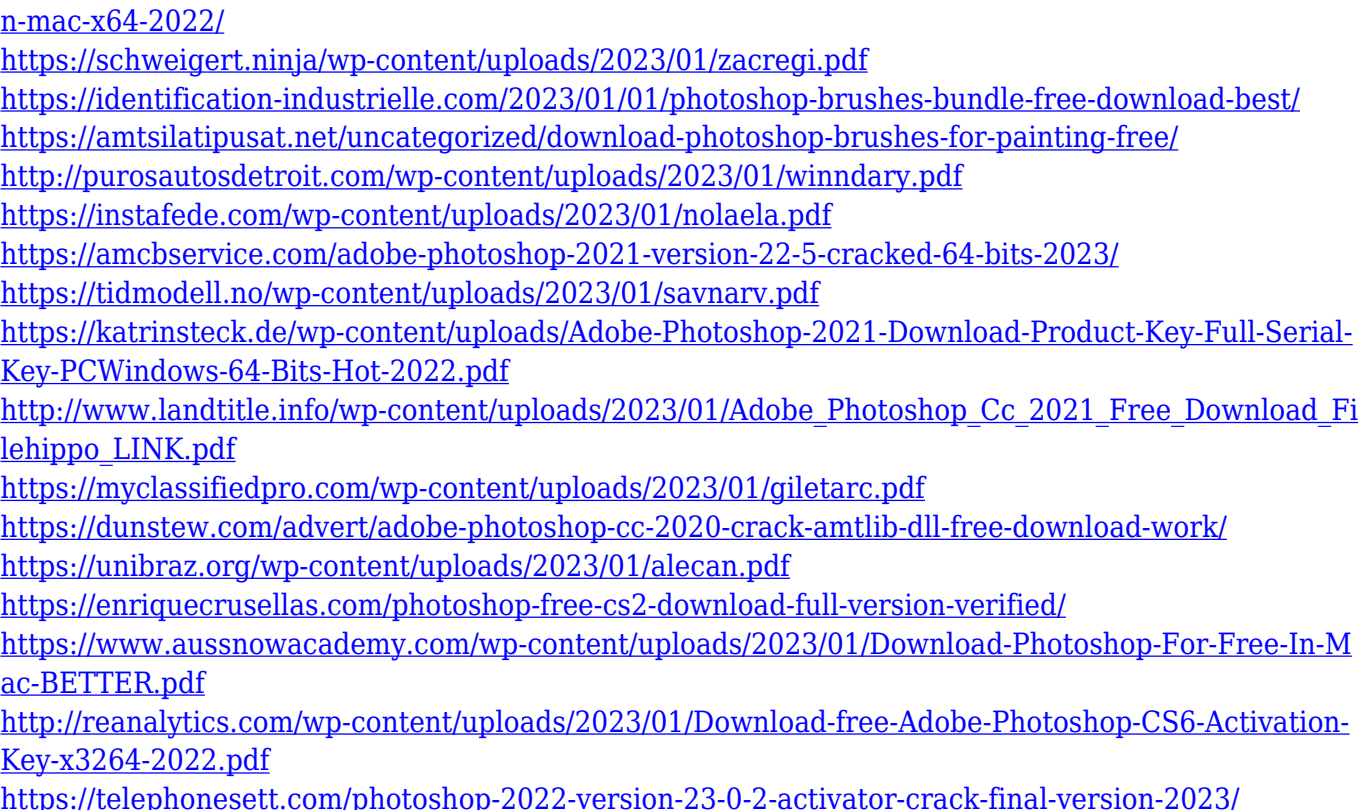

Photoshop Elements has become the number one stand-alone edition of the Adobe Photoshop family. It can provide the basic image editing for those who don't want to spend money on Photoshop for editing their photo. Adobe Photoshop Elements 2020 by Adobe has been released. The new version comes with predefined templates, editing tools, and more powerful adjustment features. Other features includes Content-Aware Fill, Retouch Features, Touch Retouch, Camera Raw, and more. Finally, it also provides the ability to scale and transform images. With over 100 GB of content, learning time is almost half. Photoshop has been created with special features that provide you with the most popular tools for retouching, image manipulation, compositing, and more. These tools allow you to edit and enhance specific parts of an image. There are several feature sets available, and it's very inexpensive even for a single user. Adobe Photoshop features includes tools, tools, and many more. Photoshop is commonly one of the first tools people learn, which is a great reason to start with that editor. It includes full features for retouching, repairing, and illustrating, plus advanced visual effects, filters, and image styles. Adobe Photoshop has influenced the designs of millions of people around the globe. It has also had numerous innovations over the years, including camera emulation and auto-blurring. The thirdparty plug-ins and software solutions in its list of features have put Adobe Photoshop in the spotlight of users on the web.